# <span id="page-0-0"></span>**CONSENT: Scalable self-correction of long reads with multiple sequence alignment**

Pierre Morisse<sup>1</sup>, Camille Marchet<sup>2</sup>, Antoine Limasset<sup>2</sup>, Arnaud Lefebvre<sup>1</sup>, Thierry Lecroq<sup>1</sup>

> <sup>1</sup>Normandie Univ, UNIROUEN, LITIS, Rouen 76000, France. <sup>2</sup> Lille Univ, CNRS, CRIStAL, Lille 59000, France.

> > RECOMB-SEQ 03 May 2019 Washington D.C.

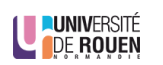

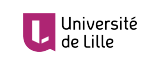

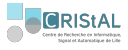

<span id="page-1-0"></span>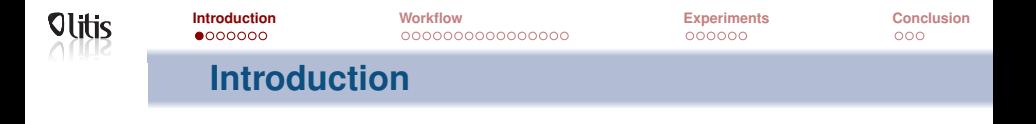

#### **Context**

- 2011: Inception of third generation sequencing technologies
- Two main actors: Pacific Biosciences (PacBio) and Oxford Nanopore Technologies (ONT)
- Sequencing of much longer reads, tens of kbps on average, up to 1 Mbp (ONT ultra-long reads)

Expected to solve various problem in the genome assembly field

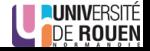

<span id="page-2-0"></span>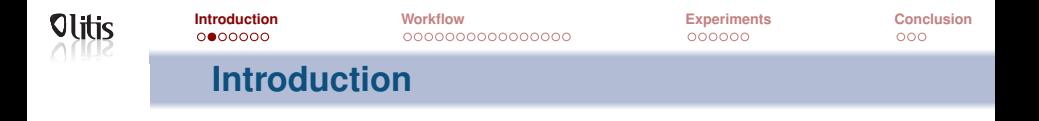

#### **Context**

- Long reads (LR) are very noisy (10-30% error rate)
- Display complex error profiles (errors are mostly indels)
- **•** Efficiently handling these error rates is mandatory
- Can be done via correction: hybrid or self

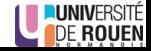

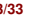

<span id="page-3-0"></span>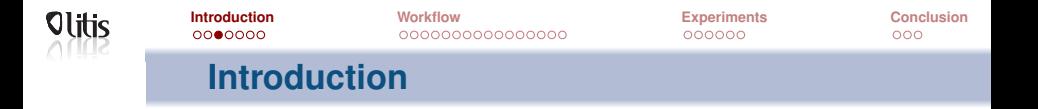

#### **Hybrid correction**

- First efficient approach for LR error correction
- Makes use of complementary short reads (SR) data
- Different approaches: Alignment of SRs to the LRs, use of a De Bruijn graph (DBG), ...
- Particularly useful on old sequencing experiments (very high error rates)

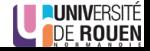

<span id="page-4-0"></span>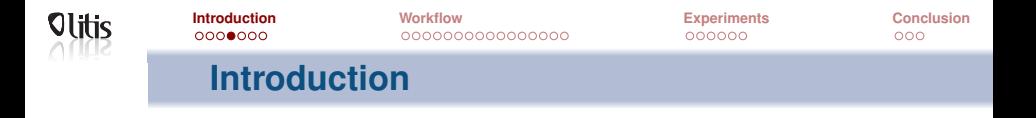

#### **Self-correction**

- Corrects the LRs solely based on the information they contain
- Third generation sequencing technologies evolve fast
- **•** Error rates of the LRs now reach 10-12% on average
- Error correction is still the first step of many analysis projects
- Self-correction is now a viable alternative with such error rates

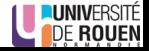

<span id="page-5-0"></span>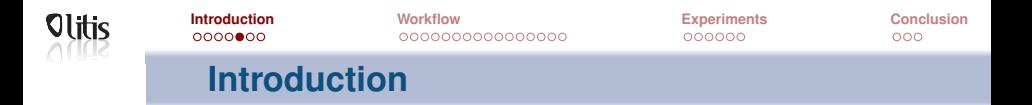

#### **Self-correction**

State-of-the-art:

- **1** Compute overlaps between the LRs
- **<sup>2</sup>** Compute consensus from the overlaps

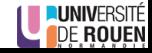

<span id="page-6-0"></span>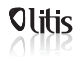

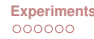

 $000$ 

## **Introduction**

### **Pseudo Multiple Sequence Alignment (MSA)**

• Build a directed acyclic graph (DAG) to represent the pseudo MSA and compute consensus

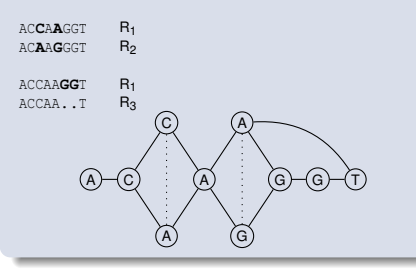

- -

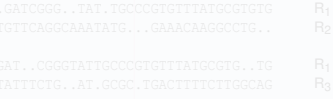

**DE ROUEN** 

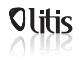

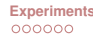

 $000$ 

## **Introduction**

### **Pseudo Multiple Sequence Alignment (MSA)**

• Build a directed acyclic graph (DAG) to represent the pseudo MSA and compute consensus

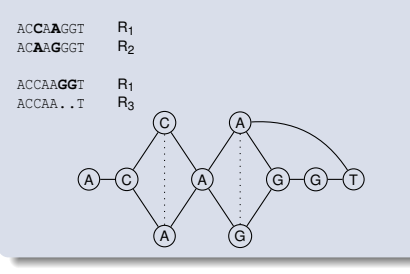

#### **De Bruijn graph**

- Divide the alignments into small windows
- **Correct the windows** independently with DBGs

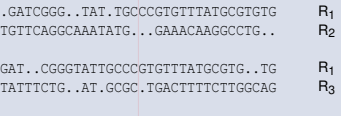

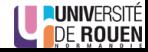

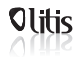

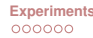

 $000$ 

## **Introduction**

### **Pseudo Multiple Sequence Alignment (MSA)**

• Build a directed acyclic graph (DAG) to represent the pseudo MSA and compute consensus

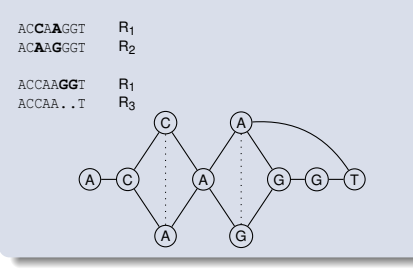

#### **De Bruijn graph**

- Divide the alignments into small windows
- **Correct the windows** independently with DBGs

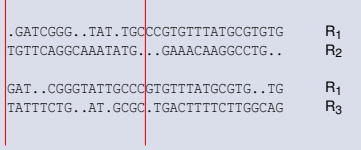

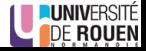

<span id="page-9-0"></span>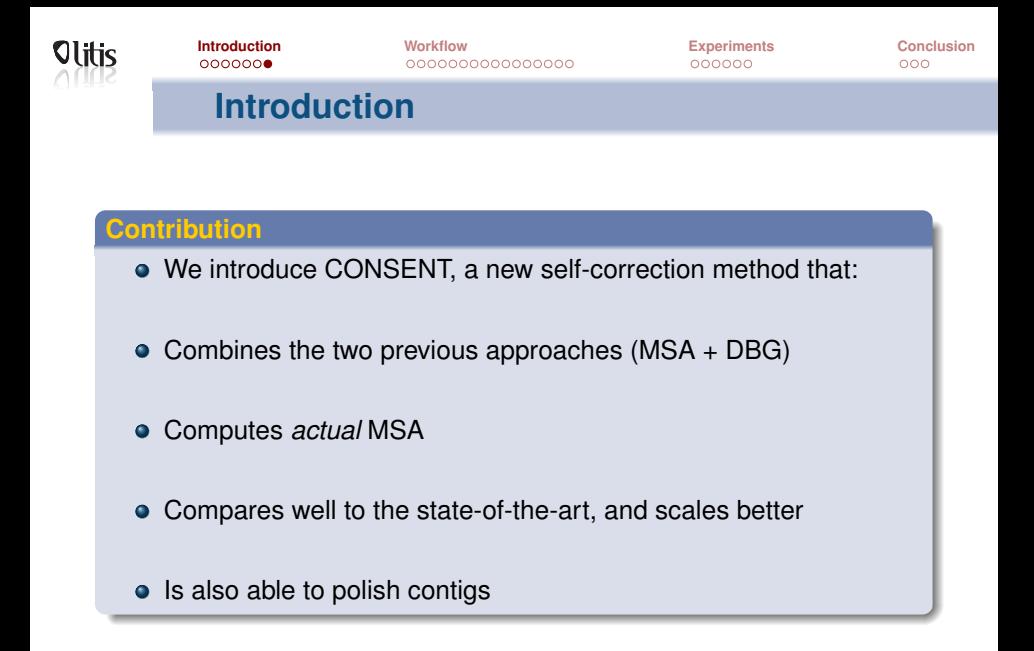

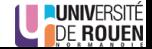

<span id="page-10-0"></span>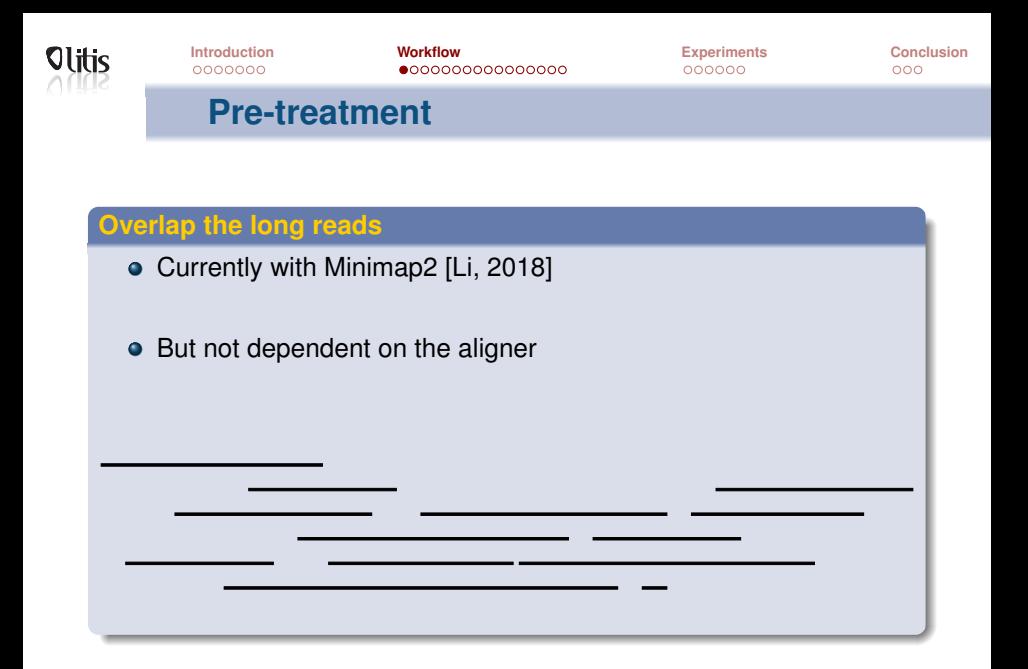

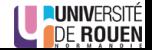

<span id="page-11-0"></span>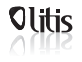

**First step: Retrieve alignment piles**

#### **Select a long read to correct**

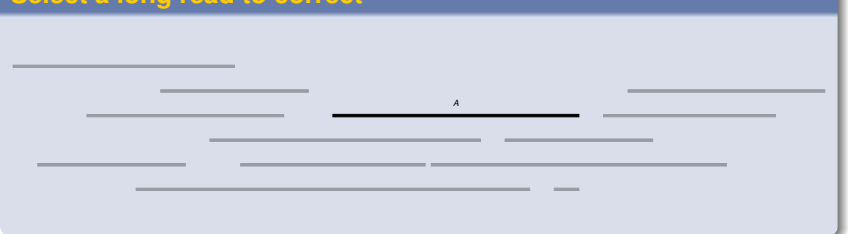

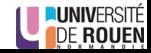

<span id="page-12-0"></span>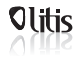

## **First step: Retrieve alignment piles**

## **Retrieve overlapping long reads**

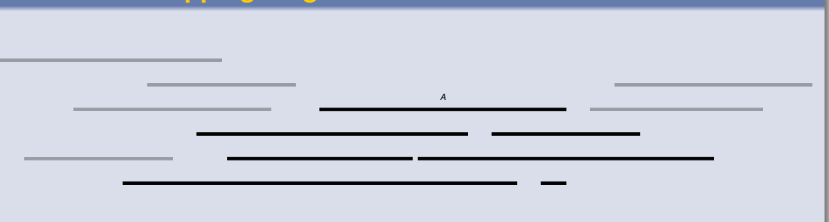

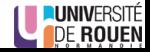

<span id="page-13-0"></span>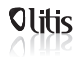

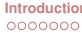

## **First step: Retrieve alignment piles**

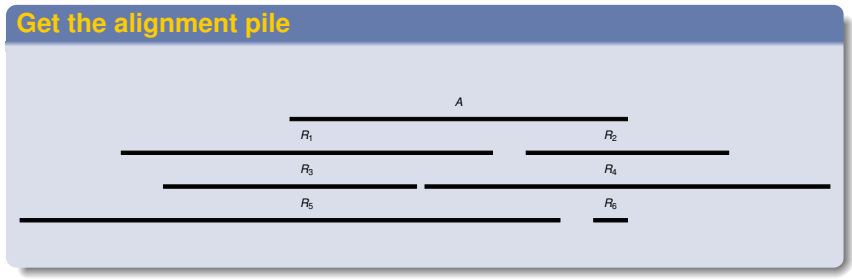

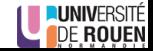

<span id="page-14-0"></span>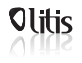

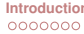

## **First step: Retrieve alignment piles**

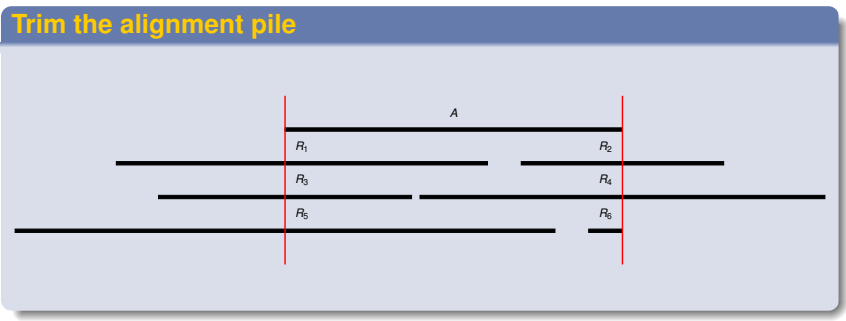

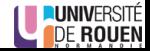

<span id="page-15-0"></span>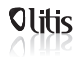

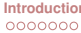

## **First step: Retrieve alignment piles**

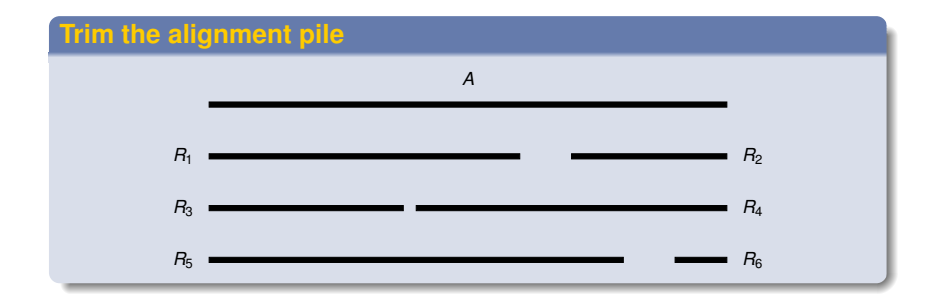

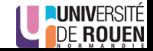

<span id="page-16-0"></span>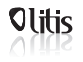

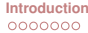

 $000$ 

## **Second step: Divide piles into windows**

#### **Definition**

A window  $w = (beg, end)$  is a "factor" of an alignment pile

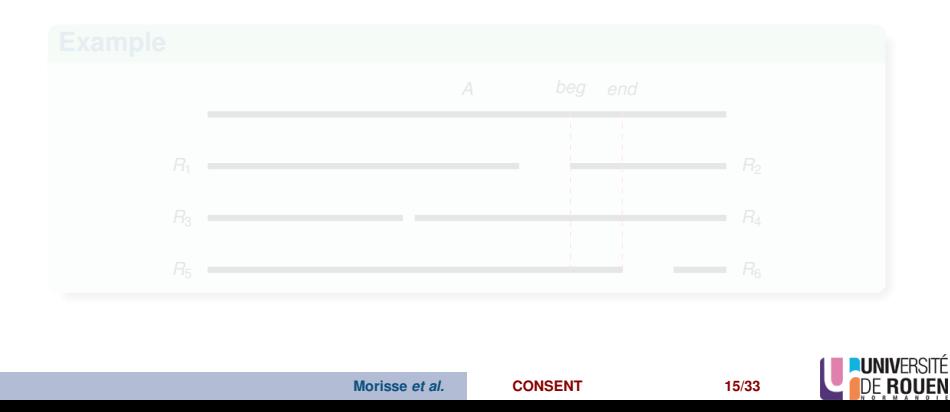

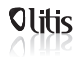

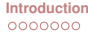

 $000$ 

## **Second step: Divide piles into windows**

#### **Definition**

A window  $w = (beg, end)$  is a "factor" of an alignment pile

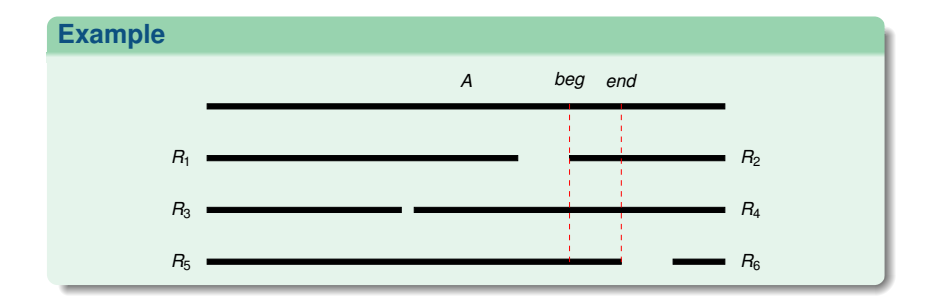

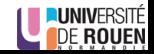

<span id="page-18-0"></span>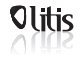

 $000$ 

## **Second step: Divide piles into windows**

For correction, we will only consider windows  $w = (beg, end)$  such as:

- *end* −*beg* +1 = *l*
- ∀*i*,*beg* ≤ *i* ≤ *end*, *i* is covered by at least *c* reads

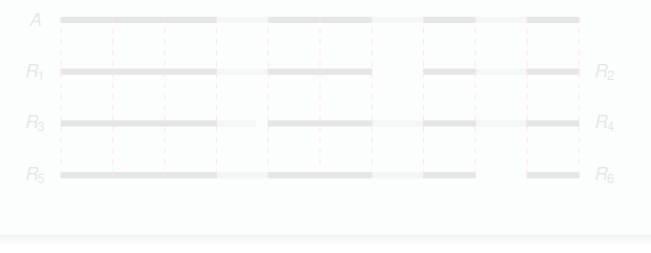

**Morisse** *et al.* **[CONSENT](#page-0-0) 16/33** 

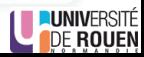

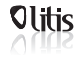

 $000$ 

## **Second step: Divide piles into windows**

For correction, we will only consider windows  $w = (beg, end)$  such as:

- *end* −*beg* +1 = *l*
- ∀*i*,*beg* ≤ *i* ≤ *end*, *i* is covered by at least *c* reads

#### **Example**

On the previous example, with  $c = 4$ :

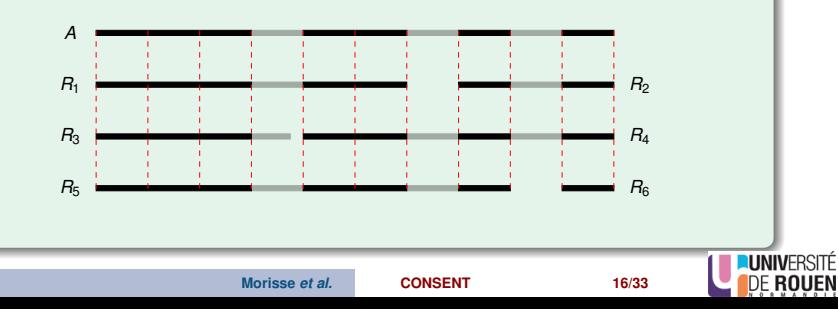

<span id="page-20-0"></span>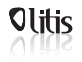

 $000$ 

**Third step: Compute consensus of a window**

#### **2. Compute consensus**

- Compute MSA of these sequences
- Compute consensus from the MSA
- Unlike other methods, *actual* MSA is computed
- $\bullet \Rightarrow$  POA [\[Lee et al., 2002\]](#page-54-1)

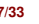

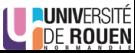

<span id="page-21-0"></span>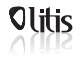

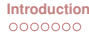

 $000$ 

**Third step: Compute consensus of a window**

#### **POA (Partial Order Alignment)**

- Multiple sequence alignment strategy based on partial order graphs
- **•** Two interests:

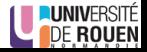

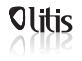

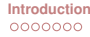

 $000$ 

**Third step: Compute consensus of a window**

#### **POA (Partial Order Alignment)**

- Multiple sequence alignment strategy based on partial order graphs
- **•** Two interests:

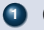

**<sup>1</sup>** Computes *actual* multiple sequence alignment

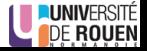

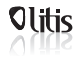

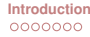

 $000$ 

**Third step: Compute consensus of a window**

#### **POA (Partial Order Alignment)**

- Multiple sequence alignment strategy based on partial order graphs
- **•** Two interests:
	-
	- **<sup>1</sup>** Computes *actual* multiple sequence alignment
	-

**<sup>2</sup>** Directly builds the DAG representing the multiple sequence alignment

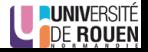

<span id="page-24-0"></span>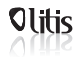

 $000000$ 

 $000$ 

**Third step: Compute consensus of a window**

- In practice, we use windows of a few hundred bases
- POA is time consuming, even on such windows
- We developed a segmentation strategy
- Compute MSA and consensus for smaller sequences  $\Rightarrow$  faster

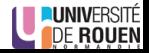

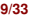

<span id="page-25-0"></span>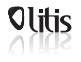

**Third step: Compute consensus of a window**

#### **Segmentation strategy**

1. Compute shared anchors between the window's sequences

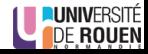

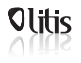

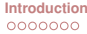

**Third step: Compute consensus of a window**

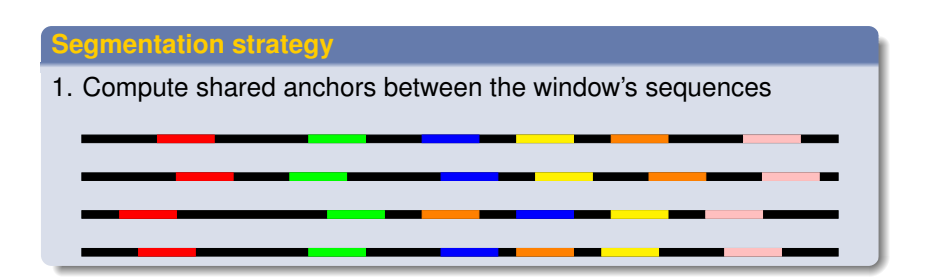

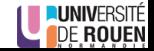

<span id="page-27-0"></span>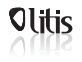

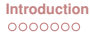

 $000$ 

**Third step: Compute consensus of a window**

- 2. Search for the longest anchors chain such as  $\forall A_i, A_{i+1}$ :
	- **<sup>1</sup>** *A<sup>i</sup>* is followed by *Ai*+<sup>1</sup> in at least *N* sequences
	- **2**  $A_{i+1}$  is never followed by  $A_i$

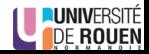

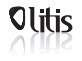

 $000$ 

**Third step: Compute consensus of a window**

- 2. Search for the longest anchors chain such as  $\forall A_i, A_{i+1}$ :
	- **<sup>1</sup>** *A<sup>i</sup>* is followed by *Ai*+<sup>1</sup> in at least *N* sequences

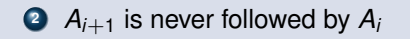

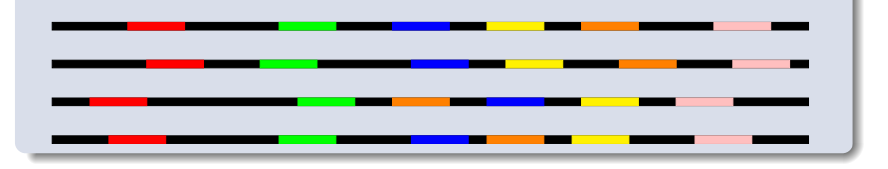

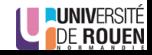

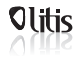

 $000$ 

**Third step: Compute consensus of a window**

- 2. Search for the longest anchors chain such as  $\forall A_i, A_{i+1}$ :
	- **<sup>1</sup>** *A<sup>i</sup>* is followed by *Ai*+<sup>1</sup> in at least *N* sequences

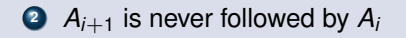

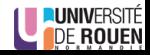

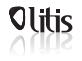

 $000$ 

**Third step: Compute consensus of a window**

- 2. Search for the longest anchors chain such as  $\forall A_i, A_{i+1}$ :
	- **<sup>1</sup>** *A<sup>i</sup>* is followed by *Ai*+<sup>1</sup> in at least *N* sequences

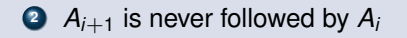

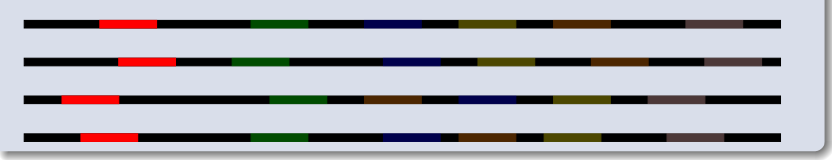

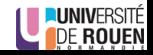

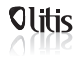

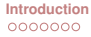

 $000$ 

**Third step: Compute consensus of a window**

- 2. Search for the longest anchors chain such as  $\forall A_i, A_{i+1}$ :
	- **<sup>1</sup>** *A<sup>i</sup>* is followed by *Ai*+<sup>1</sup> in at least *N* sequences

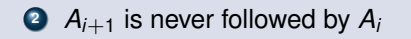

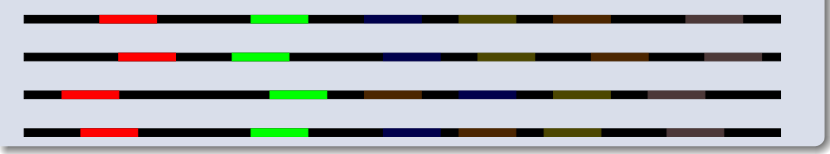

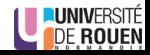

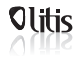

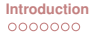

 $000$ 

**Third step: Compute consensus of a window**

- 2. Search for the longest anchors chain such as  $\forall A_i, A_{i+1}$ :
	- **<sup>1</sup>** *A<sup>i</sup>* is followed by *Ai*+<sup>1</sup> in at least *N* sequences

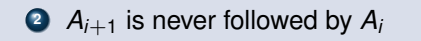

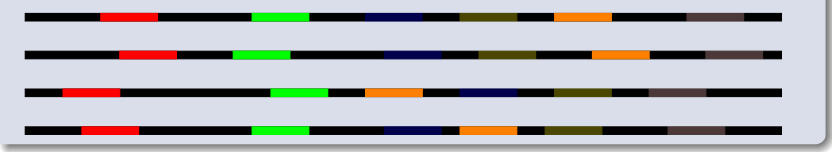

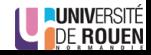

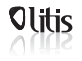

 $000$ 

**Third step: Compute consensus of a window**

- 2. Search for the longest anchors chain such as  $\forall A_i, A_{i+1}$ :
	- **<sup>1</sup>** *A<sup>i</sup>* is followed by *Ai*+<sup>1</sup> in at least *N* sequences

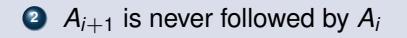

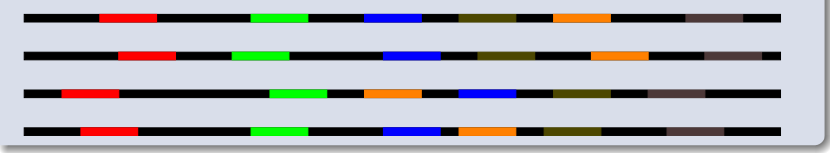

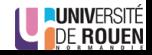

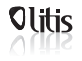

 $000$ 

**Third step: Compute consensus of a window**

- 2. Search for the longest anchors chain such as  $\forall A_i, A_{i+1}$ :
	- **<sup>1</sup>** *A<sup>i</sup>* is followed by *Ai*+<sup>1</sup> in at least *N* sequences

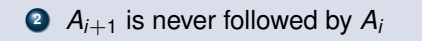

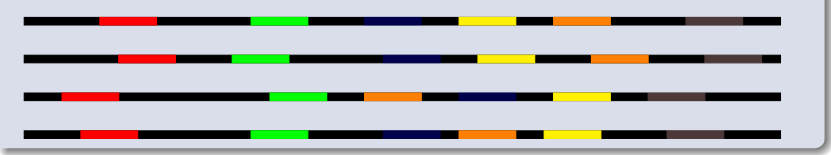

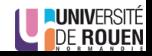

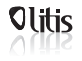

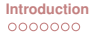

 $000$ 

**Third step: Compute consensus of a window**

- 2. Search for the longest anchors chain such as  $\forall A_i, A_{i+1}$ :
	- **<sup>1</sup>** *A<sup>i</sup>* is followed by *Ai*+<sup>1</sup> in at least *N* sequences

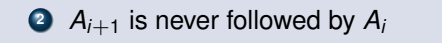

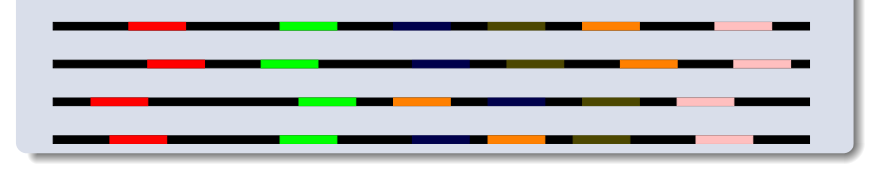

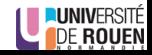

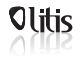

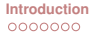

 $000$ 

**Third step: Compute consensus of a window**

- 2. Search for the longest anchors chain such as  $\forall A_i, A_{i+1}$ :
	- **<sup>1</sup>** *A<sup>i</sup>* is followed by *Ai*+<sup>1</sup> in at least *N* sequences

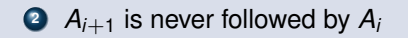

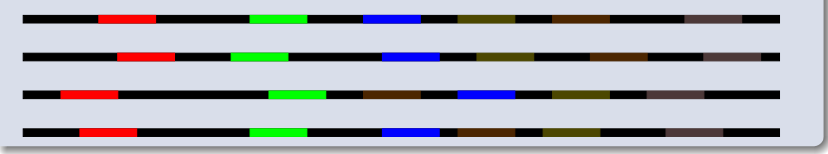

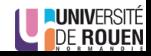

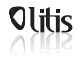

 $000$ 

**Third step: Compute consensus of a window**

- 2. Search for the longest anchors chain such as  $\forall A_i, A_{i+1}$ :
	- **<sup>1</sup>** *A<sup>i</sup>* is followed by *Ai*+<sup>1</sup> in at least *N* sequences

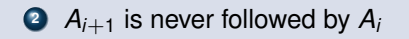

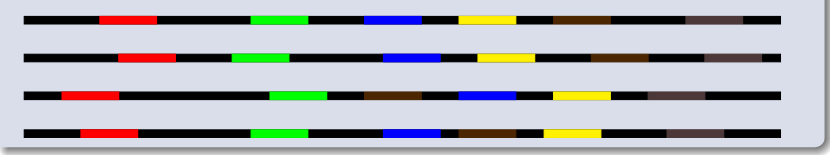

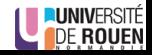

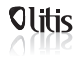

 $000$ 

**Third step: Compute consensus of a window**

- 2. Search for the longest anchors chain such as  $\forall A_i, A_{i+1}$ :
	- **<sup>1</sup>** *A<sup>i</sup>* is followed by *Ai*+<sup>1</sup> in at least *N* sequences

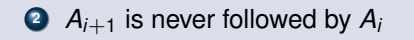

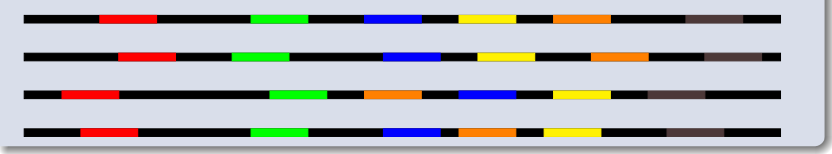

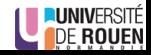

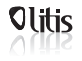

 $000$ 

**Third step: Compute consensus of a window**

- 2. Search for the longest anchors chain such as  $\forall A_i, A_{i+1}$ :
	- **<sup>1</sup>** *A<sup>i</sup>* is followed by *Ai*+<sup>1</sup> in at least *N* sequences

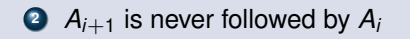

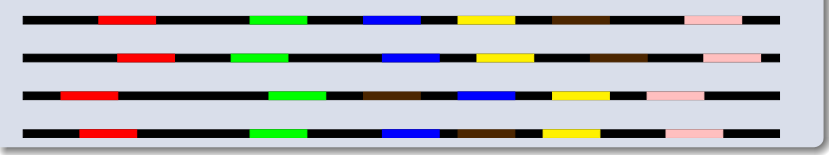

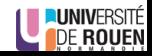

<span id="page-40-0"></span>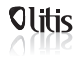

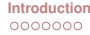

## **Third step: Compute consensus of a window**

#### **Segmentation strategy**

#### 3. Compute MSA / consensus for sequences bordered by anchors

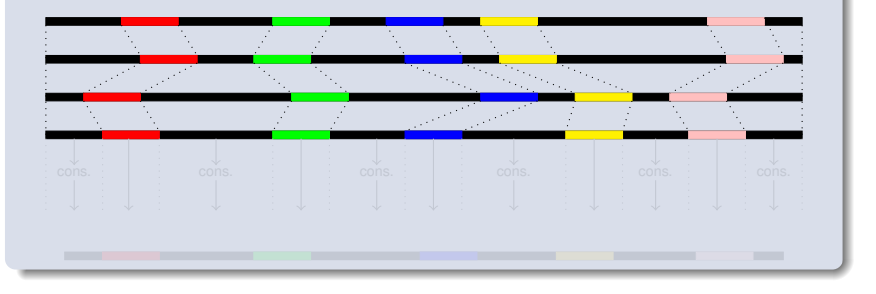

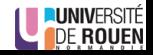

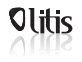

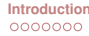

## **Third step: Compute consensus of a window**

#### **Segmentation strategy**

#### 3. Compute MSA / consensus for sequences bordered by anchors

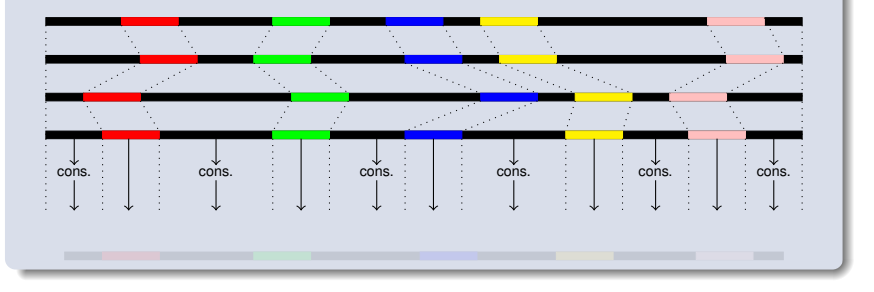

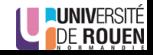

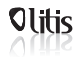

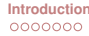

## **Third step: Compute consensus of a window**

#### **Segmentation strategy**

#### 3. Compute MSA / consensus for sequences bordered by anchors

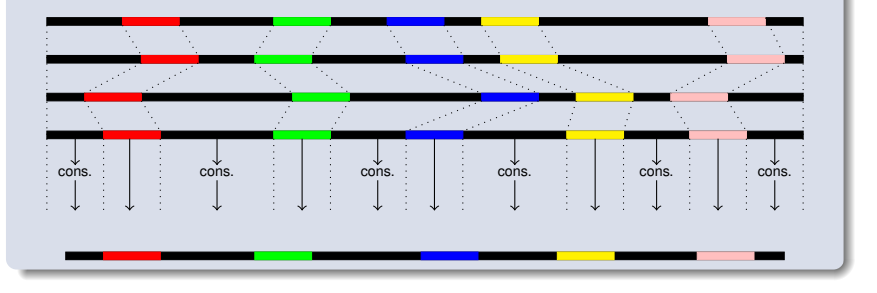

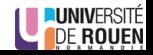

<span id="page-43-0"></span>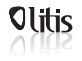

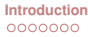

 $000000$ 

 $000$ 

## **Fourth step: Polish the consensus**

#### **Approach**

- Build a DBG from the window's sequences
- Consensus ⇒ solid *k*-mers in uppercase, weak *k*-mers in lowercase

#### GATCGGGTcatTGCCCGTGTTTATGCGTgtg

- Correct lowercase regions
- Bordered regions  $\Rightarrow$  Traverse the graph to find a path between solid, anchor *k*-mers
- Extremities  $\Rightarrow$  Traverse the graph as much as possible

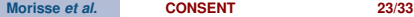

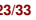

<span id="page-44-0"></span>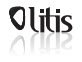

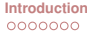

 $000$ 

**Fifth step: Anchor the consensus to the read**

#### **By alignment**

- Get the polished consensus
- Locally align it to the LR, around the positions of the window

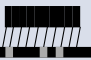

• Repeat with other windows

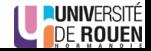

<span id="page-45-0"></span>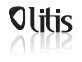

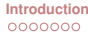

 $000$ 

**Segmentation strategy validation**

#### **Results**

- Simulated PacBio dataset from *E. coli*, 50x, 12% error rate
- Simulated with SimLoRD [Stöcker et al., 2016]
- Statistics obtained with LRCstats [\[La et al., 2017\]](#page-54-2)

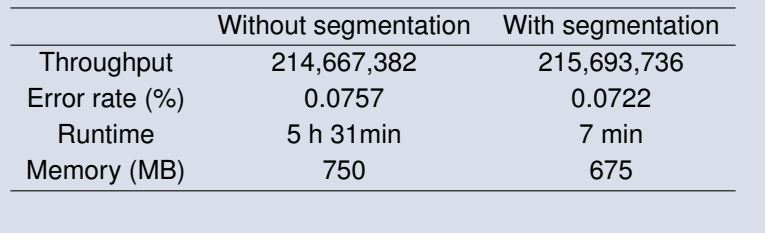

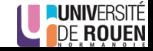

<span id="page-46-0"></span>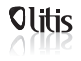

## **Comparison to state-of-the-art**

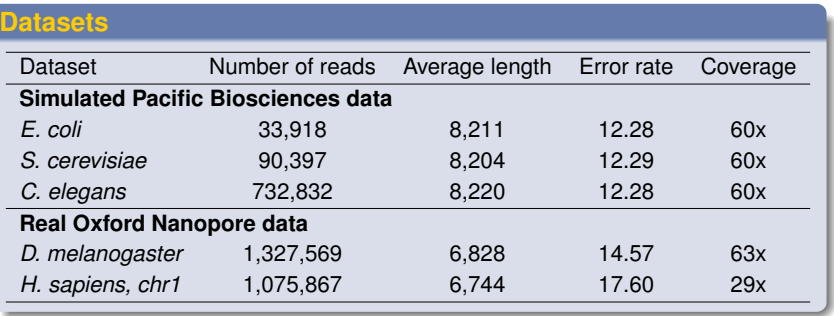

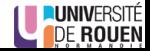

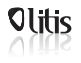

 $000$ 

**Comparison to state-of-the-art**

#### **Compared tools**

- Canu [\[Koren et al., 2017\]](#page-54-3)
- Daccord [\[Tischler and Myers, 2017\]](#page-55-1)
- FLAS [\[Bao et al., 2018\]](#page-54-4)
- MECAT [\[Xiao et al., 2017\]](#page-55-2)

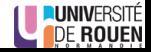

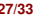

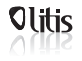

## **Comparison to state-of-the-art**

#### **Simulated data**

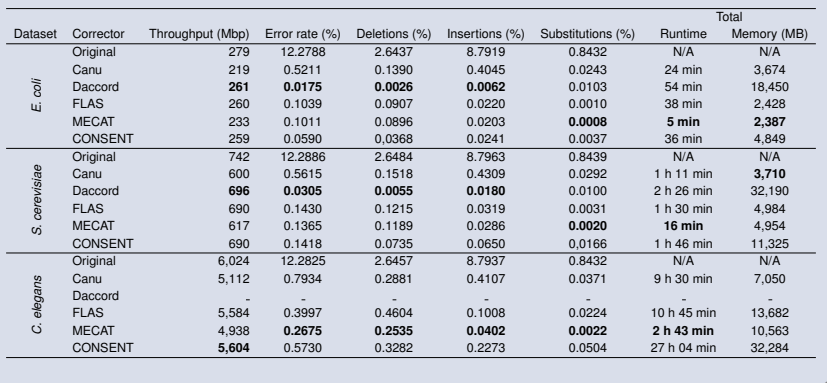

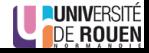

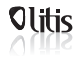

## **Comparison to state-of-the-art**

#### **Real data**

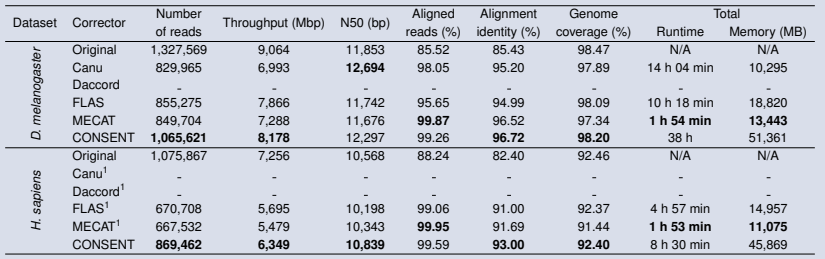

<sup>1</sup> ultra-long reads were filtered out

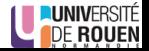

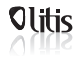

## **Comparison to state-of-the-art**

#### **Contigs polishing**

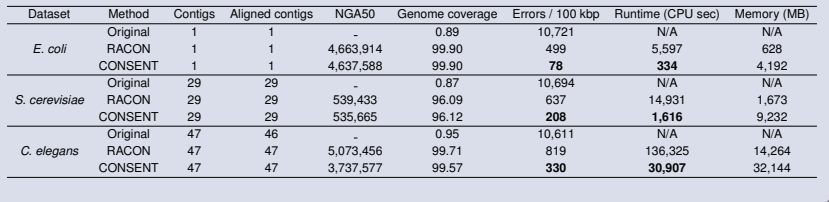

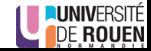

<span id="page-51-0"></span>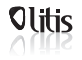

 $0000000$ 

**[Introduction](#page-1-0) [Workflow](#page-10-0) [Experiments](#page-45-0) [Conclusion](#page-51-0)** 0000000000000000

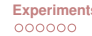

 $\bullet$ 

## **Take-home messages**

### **CONSENT:**

- Self-correction of long reads
- Compares well to the state-of-the-art
- Only method able to scale to ONT ultra-long reads
- Also performs contigs polishing

## **Specificities:**

- Combines two state-of-the-art approaches: MSA + DBG
- Computes actual MSA
- Uses a segmentation strategy to quickly compute MSA

## **Availability:**

- Software: https://github.com/morispi/CONSENT
- Preprint on bioRxiv: https://doi.org/10.1101/546630

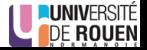

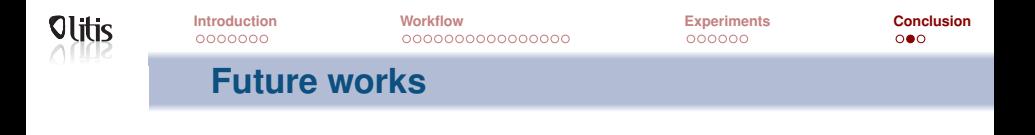

- $\bullet$  Optimize the parameters (size of the windows, of  $k$ , etc)
- Reduce runtime: Deeply covered windows
- $\bullet$  Segmentation strategy seems promising  $\Rightarrow$  Apply it to a greater scale

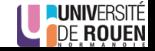

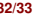

# **CONSENT: Scalable self-correction of long reads with multiple sequence alignment**

Pierre Morisse<sup>1</sup>, Camille Marchet<sup>2</sup>, Antoine Limasset<sup>2</sup>, Arnaud Lefebvre<sup>1</sup>, Thierry Lecroq<sup>1</sup>

> <sup>1</sup>Normandie Univ, UNIROUEN, LITIS, Rouen 76000, France. <sup>2</sup> Lille Univ, CNRS, CRIStAL, Lille 59000, France.

> > RECOMB-SEQ 03 May 2019 Washington D.C.

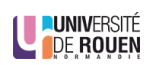

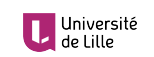

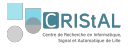

<span id="page-54-4"></span>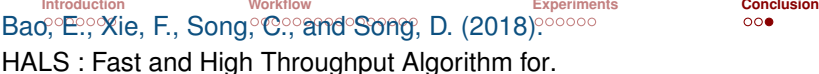

ററൈ

HALS : Fast and High Throughput Algorithm for. *RECOMB-SEQ 2018*, pages 1–7.

<span id="page-54-3"></span>ã

Koren, S., Walenz, B. P., Berlin, K., Miller, J. R., Bergman, N. H., and Phillippy, A. M. (2017). Canu: scalable and accurate long-read assembly via adaptive k -mer weighting and repeat separation.

*Genome Research*, 27:722–736.

- <span id="page-54-2"></span>La, S., Haghshenas, E., and Chauve, C. (2017). LRCstats, a tool for evaluating long reads correction methods. *Bioinformatics*, 33:3652–3654.
- <span id="page-54-1"></span>Ħ Lee, C., Grasso, C., and Sharlow, M. F. (2002). Multiple sequence alignment using partial order graphs. *Bioinformatics*, 18(3):452–464.

<span id="page-54-0"></span>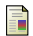

Li, H. (2018).

Minimap2: pairwise alignment for nucleotide sequences.

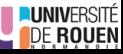

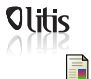

**Introduction Workflow [Experiments](#page-45-0) [Conclusion](#page-51-0)** *Bio[informat](#page-1-0)ics*, 34(1[8\):309](#page-10-0)[4](#page-16-0)[–](#page-18-0)[3](#page-20-0)[1](#page-24-0)[0](#page-25-0)[0](#page-27-0)[.](#page-40-0)

- <span id="page-55-0"></span>Stöcker, B. K., Köster, J., and Rahmann, S. (2016). SimLoRD: Simulation of Long Read Data. In *Bioinformatics*, volume 32, pages 2704–2706.
- <span id="page-55-1"></span>量 Tischler, G. and Myers, E. W. (2017). Non Hybrid Long Read Consensus Using Local De Bruijn Graph Assembly.

*bioRxiv*.

<span id="page-55-2"></span>晶 Xiao, C. L., Chen, Y., Xie, S. Q., Chen, K. N., Wang, Y., Han, Y., Luo, F., and Xie, Z. (2017).

MECAT: Fast mapping, error correction, and de novo assembly for single-molecule sequencing reads.

*Nature Methods*, 14(11):1072–1074.

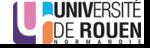

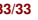